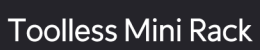

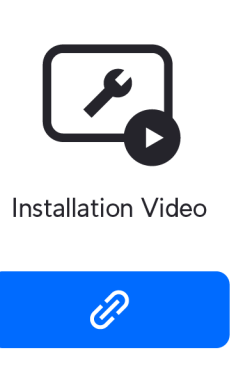

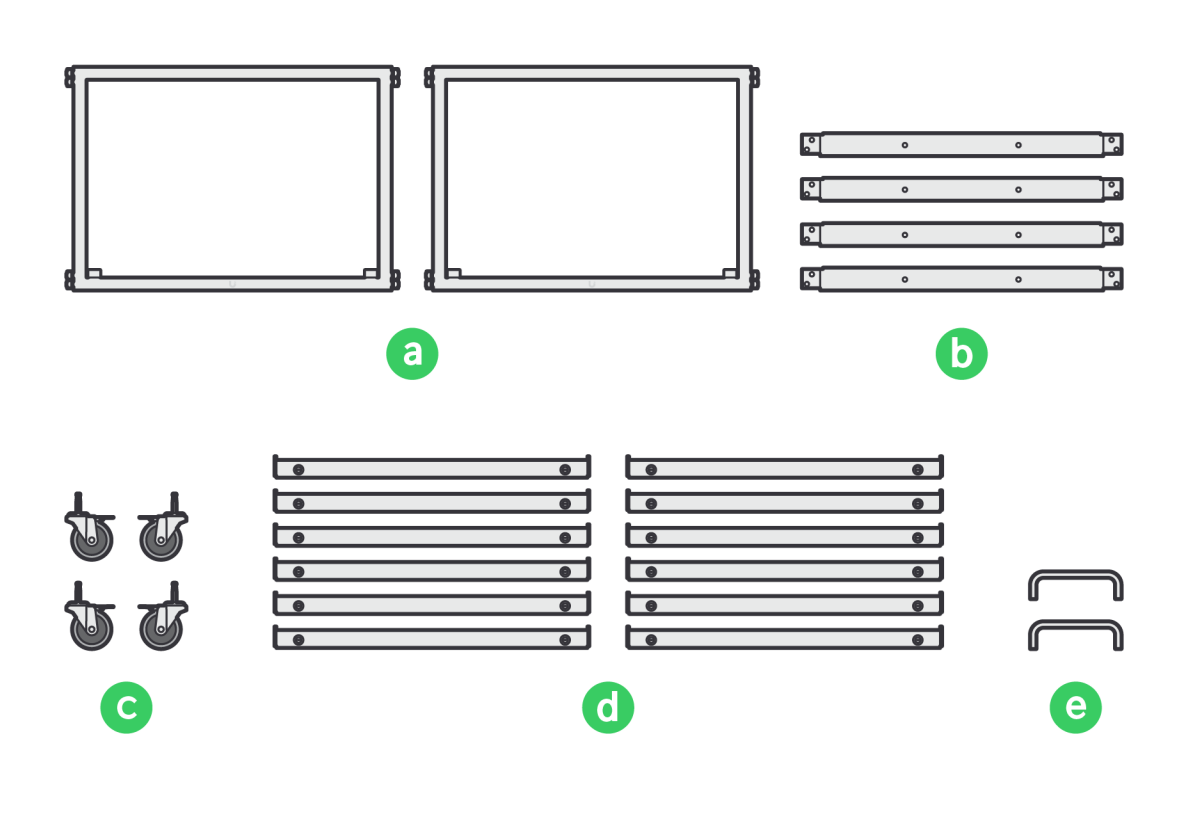

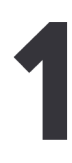

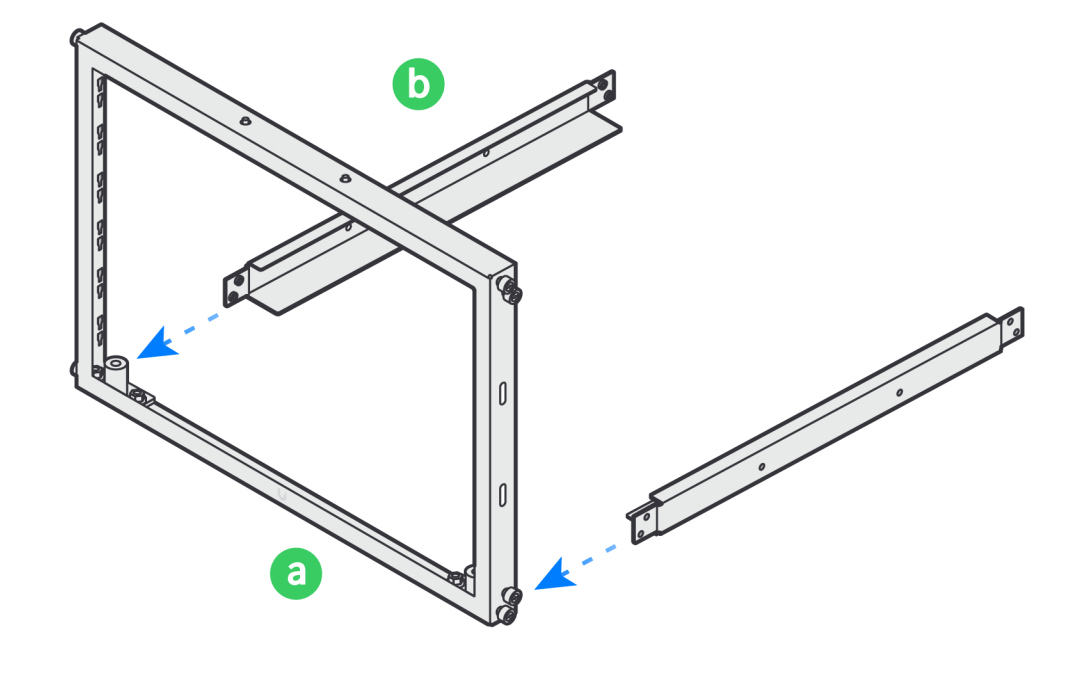

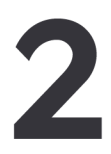

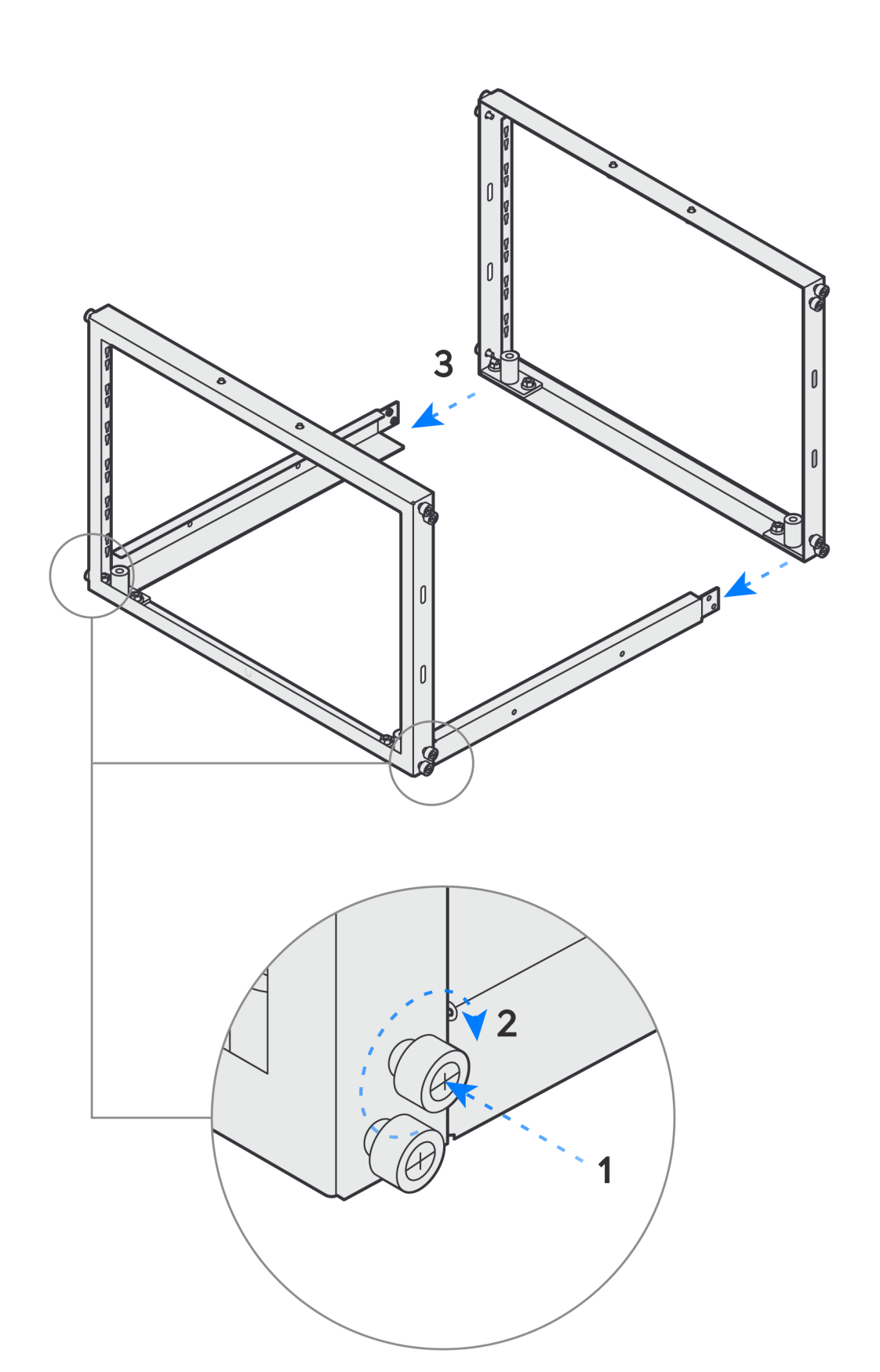

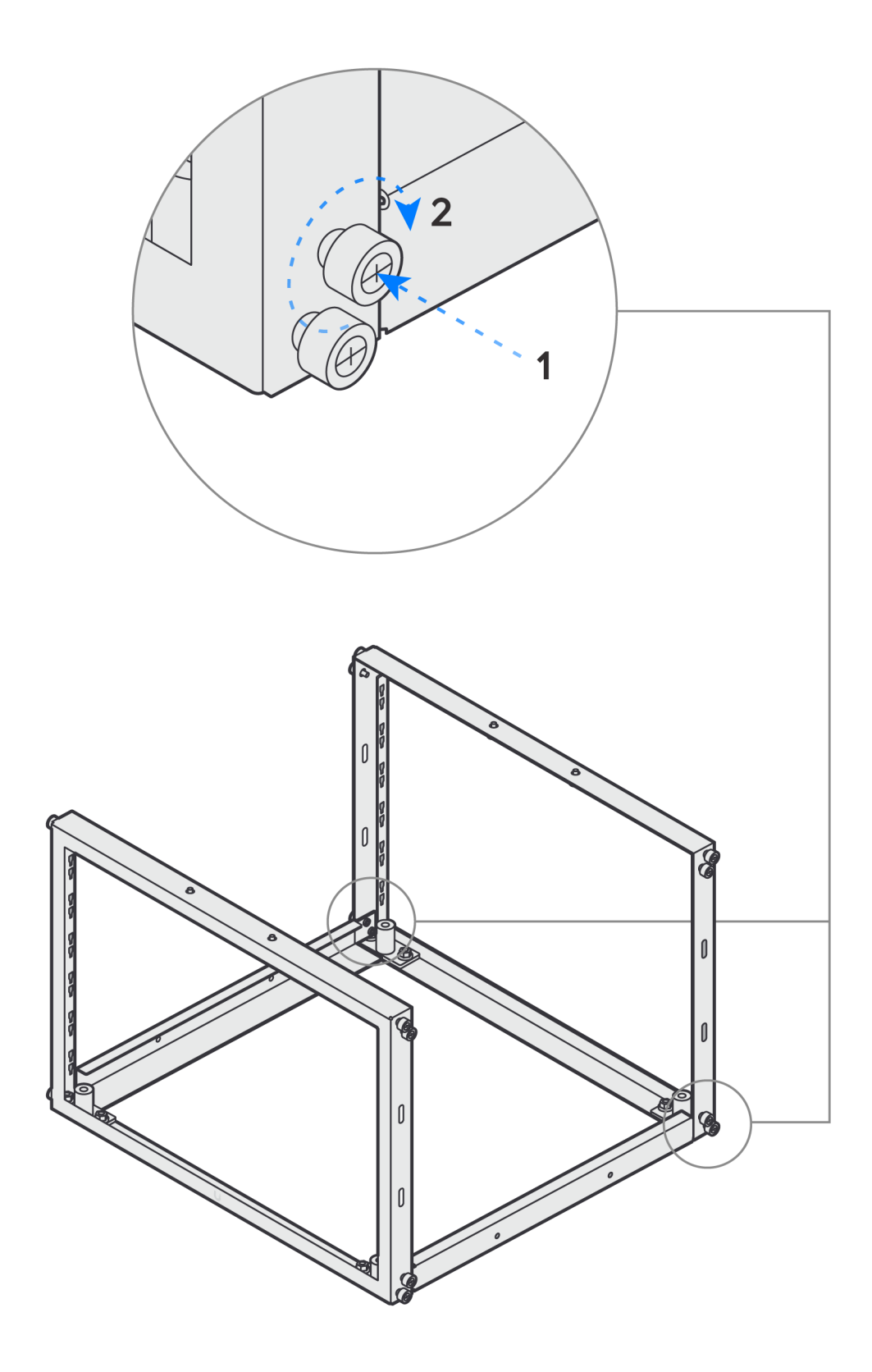

O PARK F  $\frac{1}{2}$ 1  $\emptyset$  $\emptyset$  $\emptyset$  $\begin{matrix} 0 \\ 0 \end{matrix}$ 

5

4

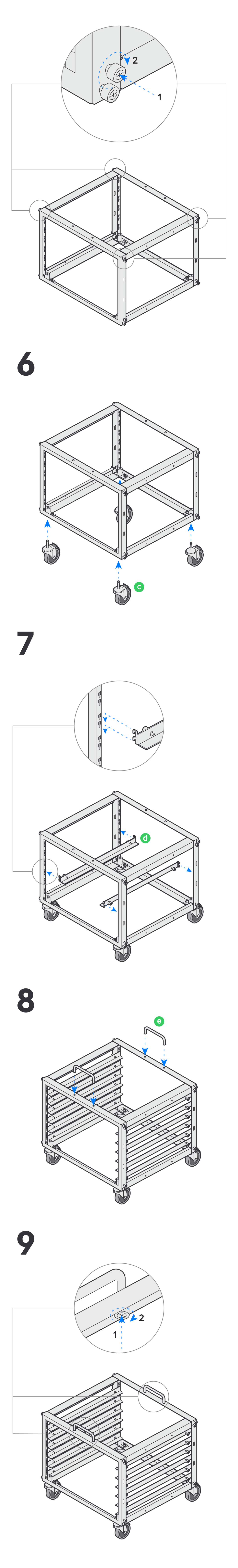

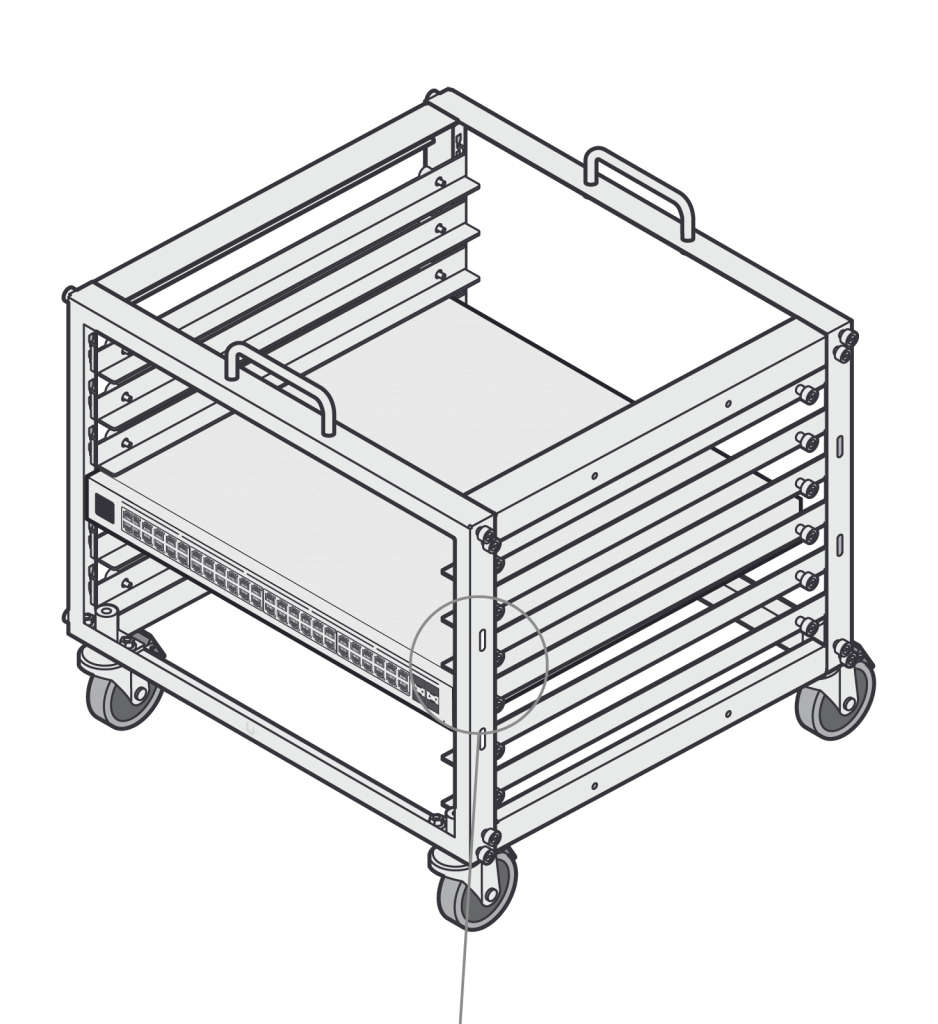

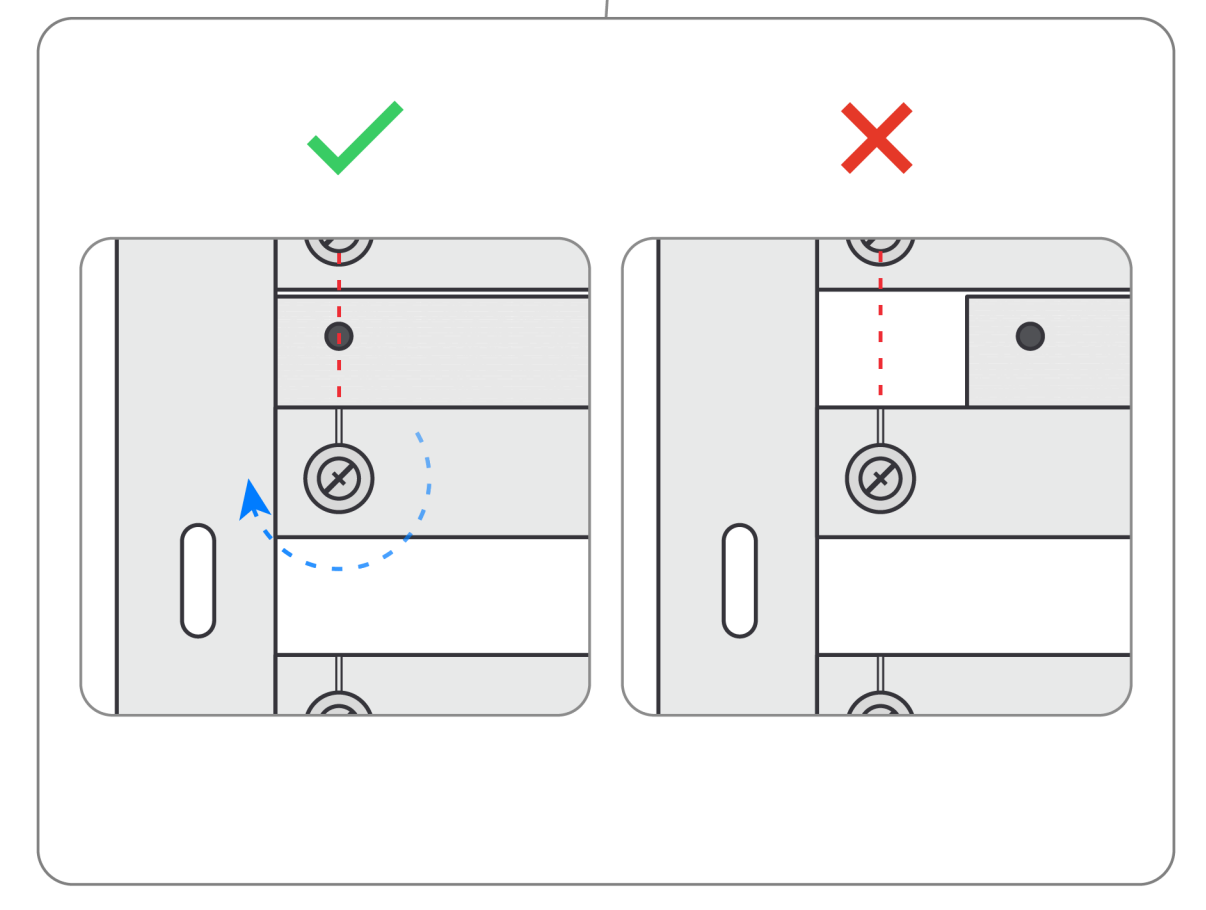

If you need further assistance, visit our Help Center or contact Ubiquiti Support.

@2020-2023 Ubiquiti Inc. All rights reserved. Ubiquiti, Ubiquiti Networks, the Ubiquiti U logo. UniFi, and UniFi are trademarks or registered trademarks of Ubiquiti Inc. in the United States and in other countries. All oth